<span id="page-0-0"></span>– décembre 2020

## 2 Protocoles numériques

Pour échanger des informations les outils numériques ne peuvent communiquer qu'en bit (des 0 ou des 1). Suivant le support utilisé (câble électrique, fibre optique, onde électromagnétique dans l'air...) les 1 et les 0 sont "vus" différemment. Par exemple :

- Dans un câble électrique le 1 peut être du courant qui passe et le 0 du courant qui ne passe pas.
- Dans une fibre optique le 1 peut être de la lumière et le 0 pas de lumière.
- etc

Une fois que le support est choisi, il faut encoder les informations en 1 et 0. Pour construire notre protocole, nous avons utilisé la table suivante

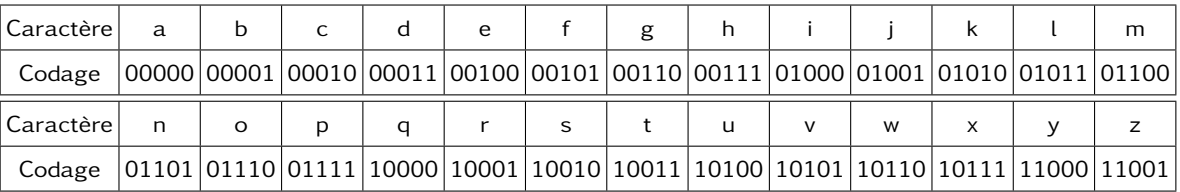

Il a fallut ensuite choisir un rythme c'est notre débit. Puis nous avons entouré notre message dans une trame

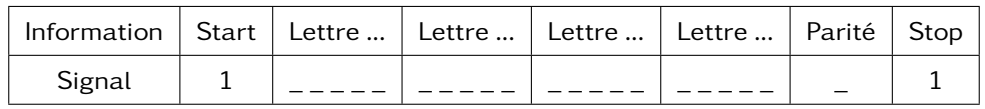

Le bit de parité permet de s'assurer que le message transmis n'a pas été transformé lors de la transmission.

## Exemple

À faire au crayon à papier : Encoder le message : plop